# **pyslide Documentation**

*Release 0.4.1*

**Pingjun Chen**

**Dec 02, 2019**

## User Documentation

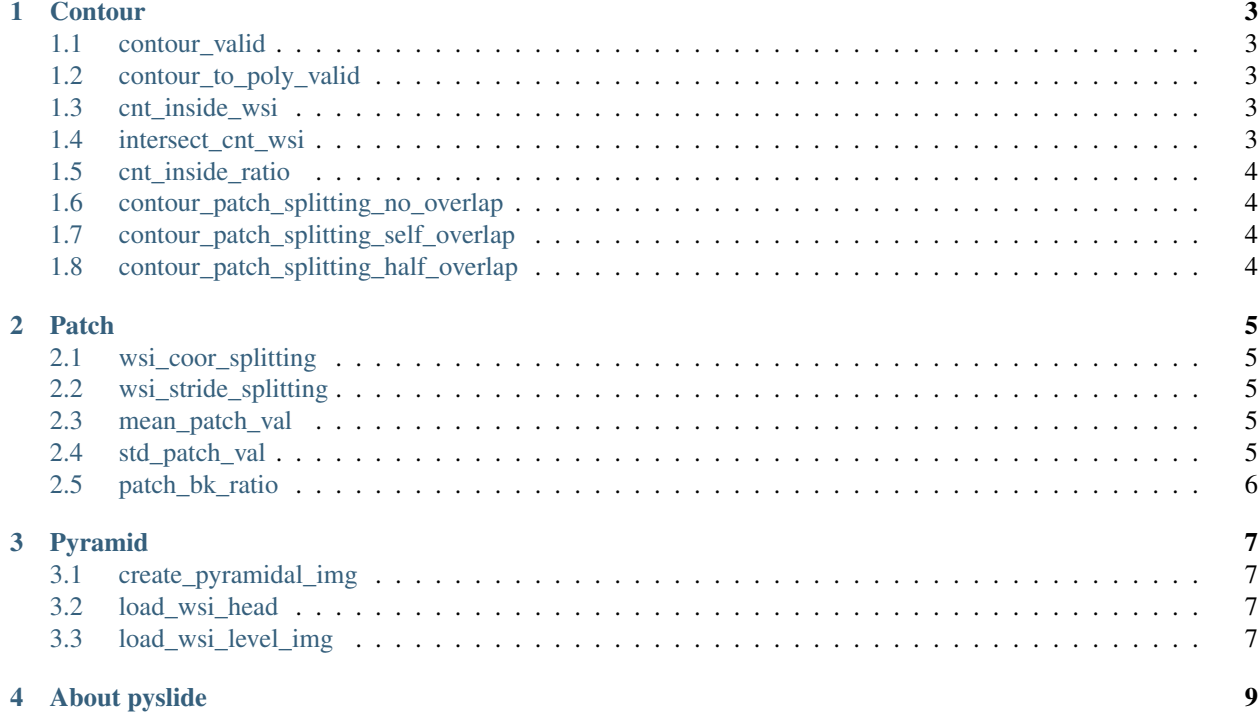

The documentation for [pyslide](https://github.com/PingjunChen/pyslide) is mainly organized by sub-modules.

- *[User Documentation](#page-4-0)*
- <span id="page-4-0"></span>• *[About pyslide](#page-10-4)*

#### **Contour**

#### <span id="page-6-1"></span><span id="page-6-0"></span>**1.1 contour\_valid**

 $\dots$ 

def contour\_valid(cnt\_arr): """ Check contour is valid or not.

# <span id="page-6-2"></span>**1.2 contour\_to\_poly\_valid**

def contour\_to\_poly\_valid(cnt\_arr): """ Convert contour to poly valid if not poly valid  $\dots$ 

#### <span id="page-6-3"></span>**1.3 cnt\_inside\_wsi**

def cnt\_inside\_wsi(cnt\_arr, wsi\_h, wsi\_w): """ Determine contour is fully inside whole slide image or not.  $\cdots$ 

#### <span id="page-6-4"></span>**1.4 intersect\_cnt\_wsi**

def intersect\_cnt\_wsi(cnt\_arr, wsi\_h, wsi\_w): """ Cutting out the contour part inside the whole slide image.  $^{(0)}$ 

#### <span id="page-7-0"></span>**1.5 cnt\_inside\_ratio**

def cnt\_inside\_ratio(cnt\_arr1, cnt\_arr2): """ Calculate the ratio between intersection part of cnt\_arr1 and cnt\_arr2 to cnt\_arr1.

 $\cdots$ 

### <span id="page-7-1"></span>**1.6 contour\_patch\_splitting\_no\_overlap**

def contour\_patch\_splitting\_no\_overlap(cnt\_arr, wsi\_h, wsi\_w,

patch size=299, inside ratio= $0.75$ :

""" Splitting contour into patches with no overlapping between patches.

 $^{(0)}$ 

## <span id="page-7-2"></span>**1.7 contour\_patch\_splitting\_self\_overlap**

def contour\_patch\_splitting\_self\_overlap(cnt\_arr, patch\_size=299, inside\_ratio=0.75): """ Splitting contour into patches with both start and end meeting, with overlapping among patches.

 $\cdots$ 

## <span id="page-7-3"></span>1.8 contour patch splitting half overlap

def contour\_patch\_splitting\_half\_overlap(cnt\_arr, wsi\_h, wsi\_w,

patch\_size=448, inside\_ratio=0.75):

""" Splitting patches with half overlap between patches.

 $^{(1)}$ 

#### Patch

#### <span id="page-8-1"></span><span id="page-8-0"></span>**2.1 wsi\_coor\_splitting**

def wsi\_coor\_splitting(wsi\_h, wsi\_w, length, overlap\_flag=True): """ Spltting whole slide image to starting coordinates.

 $\dots$ 

#### <span id="page-8-2"></span>**2.2 wsi\_stride\_splitting**

def wsi\_stride\_splitting(wsi\_h, wsi\_w, patch\_len, stride\_len): """ Spltting whole slide image to patches by stride.  $^{(0)}$ 

### <span id="page-8-3"></span>**2.3 mean\_patch\_val**

def mean\_patch\_val(img): """ Mean pixel value of the patch.

 $\dots$ 

### <span id="page-8-4"></span>**2.4 std\_patch\_val**

def std\_patch\_val(img): """ Standard deviation of pixel values in the patch.

 $\cdots$ 

## <span id="page-9-0"></span>**2.5 patch\_bk\_ratio**

def patch\_bk\_ratio(img, bk\_thresh=0.80): """ Calculate the ratio of background in the image

 $^{(0)}$ 

## Pyramid

## <span id="page-10-1"></span><span id="page-10-0"></span>**3.1 create\_pyramidal\_img**

def create\_pyramidal\_img(img\_path, save\_dir): """ Convert normal image to pyramidal image.  $\cdots$ 

#### <span id="page-10-2"></span>**3.2 load\_wsi\_head**

def load\_wsi\_head(wsi\_img\_path): """ Load the header meta data of whole slide pyramidal image.  $^{(0)}$ 

## <span id="page-10-3"></span>**3.3 load\_wsi\_level\_img**

<span id="page-10-4"></span>def load\_wsi\_level\_img(wsi\_img\_path, level=0): """ Load the image from specified level of the whole slide image.  $\dots$ 

## About pyslide

<span id="page-12-0"></span>[pyslide](https://github.com/PingjunChen/pyslide) is written for whole slide pathology image automatic analysis. We would like to include as much as general utilities for whole slide image analysis. [Pull Request](https://github.com/PingjunChen/pyslide/pulls) and [Issue](https://github.com/PingjunChen/pyslide/issues) are very welcome!